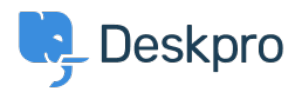

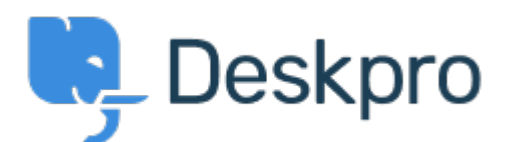

# [Help Center](https://support.deskpro.com/cs) > [Připomínka](https://support.deskpro.com/cs/community) > [Feature Request](https://support.deskpro.com/cs/community/browse/type-2/view-list/viewmode-compact) > [Have Working Hours only as well as Total](https://support.deskpro.com/cs/community/view/have-working-hours-only-as-well-as-total-hours-accessible-via-reporting) [Hours accessible via Reporting](https://support.deskpro.com/cs/community/view/have-working-hours-only-as-well-as-total-hours-accessible-via-reporting)

Have Working Hours only as well as Total Hours accessible via Reporting Finished

- Iason Gillan
- **Forum name:** #Feature Request

I am trying to create a report to measure the number of working hours a user has been waiting. However all the measures available in the reporting manual seem to list total hours rather than just working hours. On an actual ticket in the Dates & Times tab it shows both the Total User Waiting Time as work hours only as well as real time. The report I have at the moment is:DISPLAY TABLE SELECT tickets.subject, tickets.id, tickets.total\_user\_waiting / (60 \* 60) AS 'User Waiting Time (hrs)' FROM tickets WHERE tickets.date resolved = %1:DATE\_GROUP% AND tickets.status IN ('resolved', 'archived') SPLIT BY tickets.agent It would be a good improvement to be able to do take out just working hours that a user has been waiting.

Comments (9)

## **Miriam**

#### 6 let nazpět

We can prepare report with the total time user is waiting or time for the first reply. I need to include in my report this time, but only in working hours. Thanks!

### **Patrick Smith**

5 let nazpět Still waiting for this functionality.

**Paul**

5 let nazpět We would also like this functionality

### **Andreas Patzner**

5 let nazpět

We also require this functionality, as customers request an average response time within business hours.

#### **Yann Desjardins**

5 let nazpět

Also waiting for this function. We get a lot of emails outside of office hours from our associates in different time zones and it's skewing the data for first reply

## **Bear Golightly**

## 4 roky nazpět

I would like this feature as well - we have SLAs that only tick during business hours, but the 'average time to reply' reports I can create don't produce accurate reports for management to set KPIs by.

#### **April**

4 roky nazpět

We need this as well

## **Steve, Lam Hang**

4 roky nazpět

Hope this helps with the Canadian calculation <http://www.workingdays.ca/#awd>

## **Amabel Watkins**

2 roky nazpět

This feature has now been created, please refer to this article on how to use working hours in reports:

[https://support.deskpro.com/en/news/posts/report-on-user-waiting-time-and-first-reply-time-w](https://support.deskpro.com/en/news/posts/report-on-user-waiting-time-and-first-reply-time-within-working-hours) [ithin-working-hours](https://support.deskpro.com/en/news/posts/report-on-user-waiting-time-and-first-reply-time-within-working-hours)